## 3ds Max [Tutorials](http://newfile.ozracingcorp.com/get.php?q=3ds Max Tutorials Videos) Videos >[>>>CLICK](http://newfile.ozracingcorp.com/get.php?q=3ds Max Tutorials Videos) HERE<<<

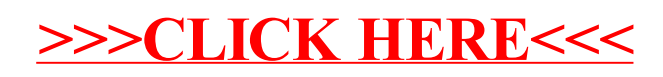